Федеральное государственное образовательное бюджетное учреждение высшего образования «Финансовый университет при Правительстве Российской Федерации» (Финуниверситет)

Сургутский финансово-экономический колледж (Сургутский филиал Финуниверситета)

> УТВЕРЖДАЮ Зам. директора по УМР

Bacces E.B. Гримчак.

# РАБОЧАЯ ПРОГРАММА УЧЕБНОЙ ДИСЦИПЛИНЫ

ОП.09 Информационные технологии в профессиональной деятельности

38.02.06 Финансы

Сургут - 2019 г.

Рабочая программа учебной дисциплины соответствует требованиям ФГОС СПО специальности 38.02.06 Финансы, разработана на основе Примерной основной образовательной программы среднего профессионального образования (далее ПООП  $C<sub>II</sub>O$ по специальности 38.02.06 Финансы, разработанной Московским финансовым колледжем Федерального государственного бюджетного образовательного учреждения высшего образования «Финансовый университет при Правительстве Российской Федерации» в 2018 году

Разработчик: Желева И.А., преподаватель.

Рецензент: T.<sub>T</sub>. Волкова, преподаватель Автономной некоммерческой профессиональной образовательной организации «Сургутский институт экономики, управления и права».

Рабочая программа учебной дисциплины рассмотрена и рекомендована к утверждению на заседании предметной (цикловой) комиссии общепрофессиональных дисциплин.

Протокол от « $\frac{29}{N}$ » <del>Леске</del> 2019 г. № 13

## СОДЕРЖАНИЕ

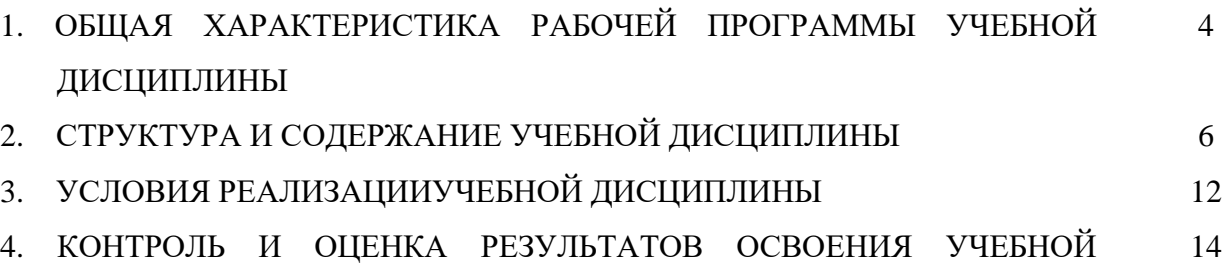

ДИСЦИПЛИНЫ

# **1. ОБЩАЯ ХАРАКТЕРИСТИКА РАБОЧЕЙ ПРОГРАММЫ УЧЕБНОЙ ДИСЦИПЛИНЫ**

## **1.1 Место дисциплины в структуре программы подготовки специалистов среднего звена**

Учебная дисциплина ОП.09 Информационные технологии в профессиональной деятельности является обязательной частью общепрофессионального цикла программы подготовки специалистов среднего звена в соответствии с требованиями ФГОС СПО по специальности 38.02.06 Финансы.

Учебная дисциплина Информационные технологии в профессиональной деятельности обеспечивает формирование профессиональных и общих компетенций по всем видам деятельности ФГОС СПО по специальности 38.02.06 Финансы. Особое значение дисциплина имеет при формировании и развитии общей компетенции ОК 02, ОК 09, ПК 2.1-2.3, ПК 3.1-3.5 ПК 4.1-4.4

### **1.2. Цель и планируемые результаты освоения дисциплины:**

В рамках программы учебной дисциплины обучающимися осваиваются умения и знания

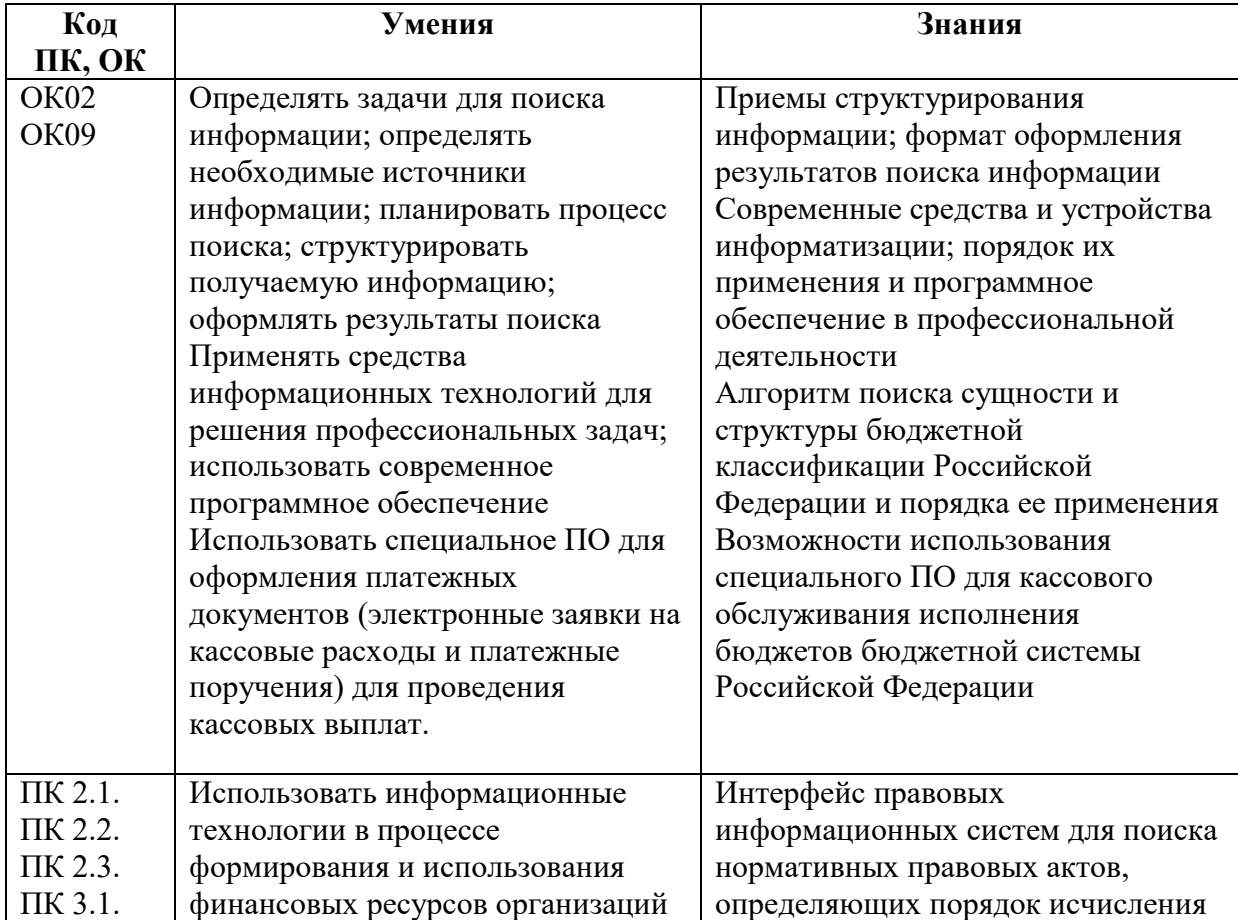

4

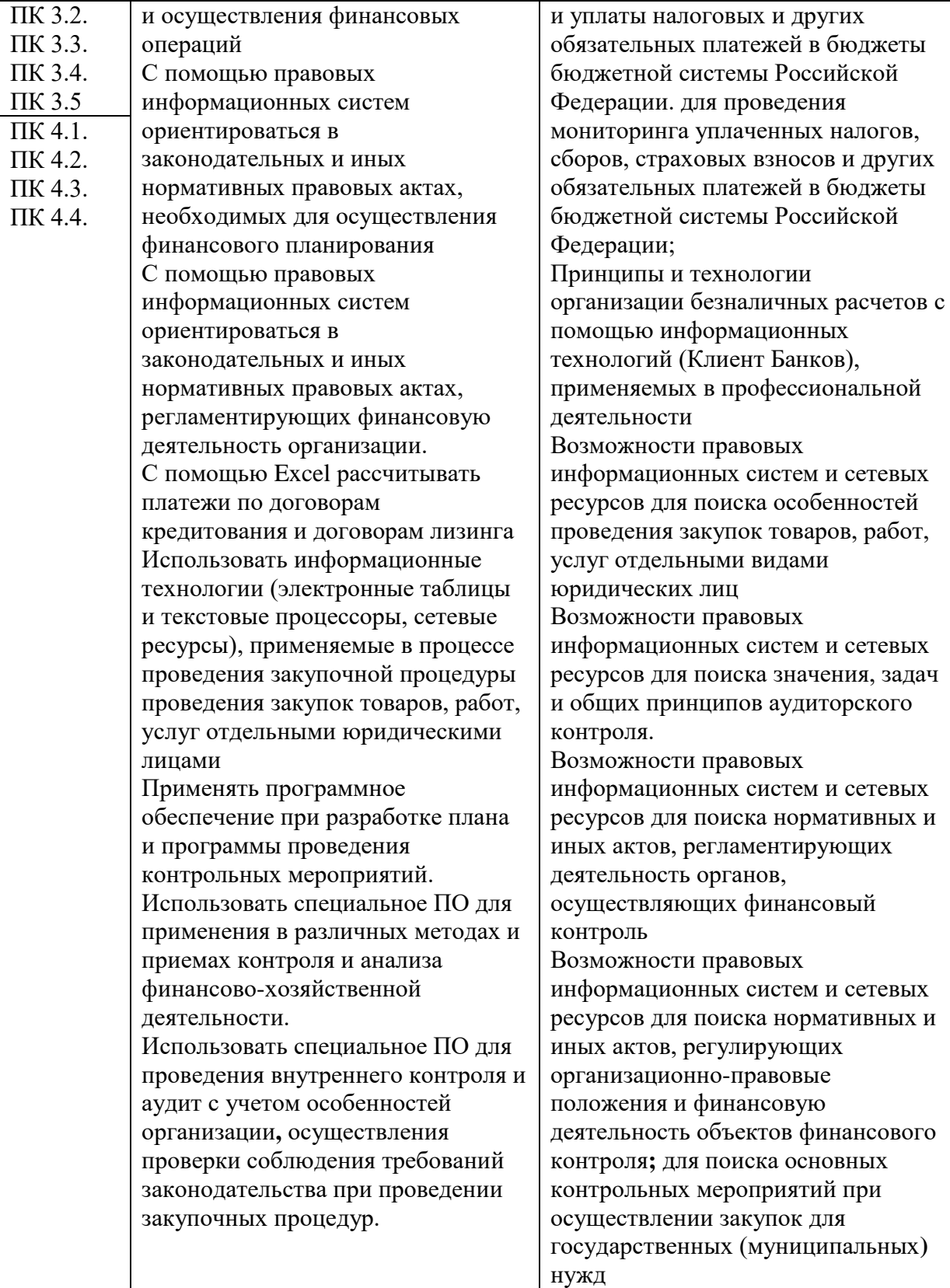

# **2. СТРУКТУРА И СОДЕРЖАНИЕ УЧЕБНОЙ ДИСЦИПЛИНЫ**

## **2.1. Объем учебной дисциплины и виды учебной работы**

### **Очная форма обучения**

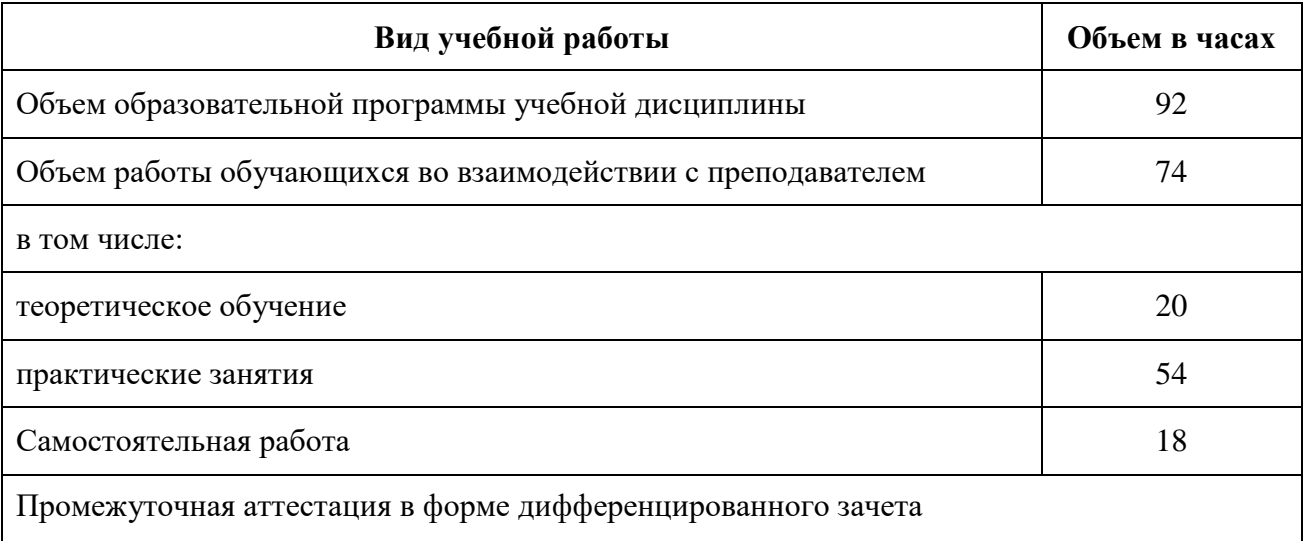

## **Заочная форма обучения**

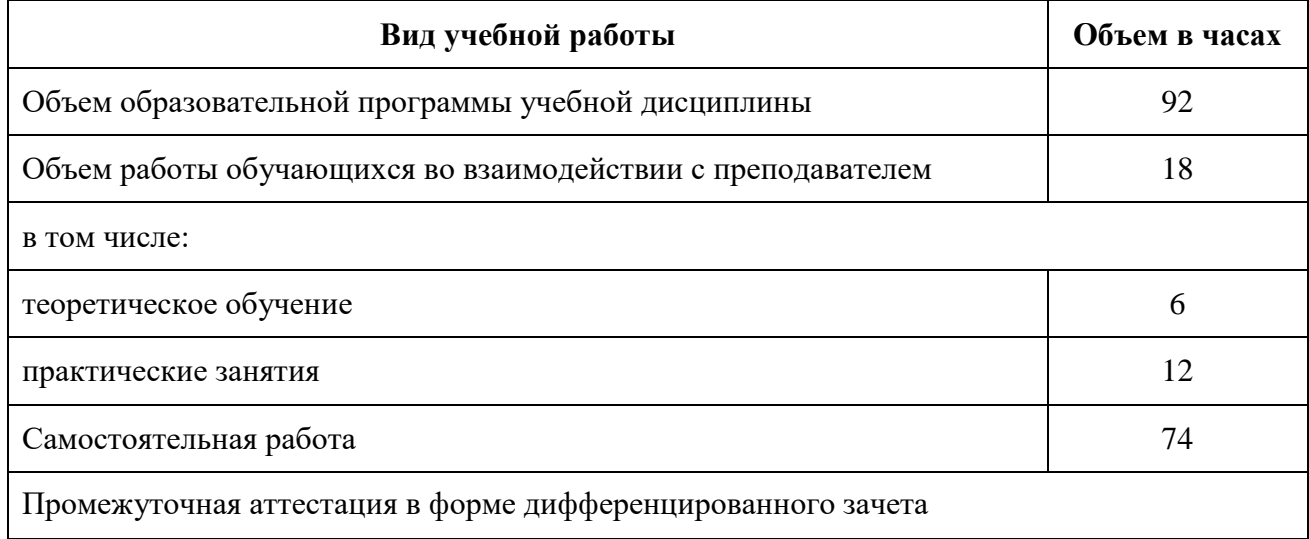

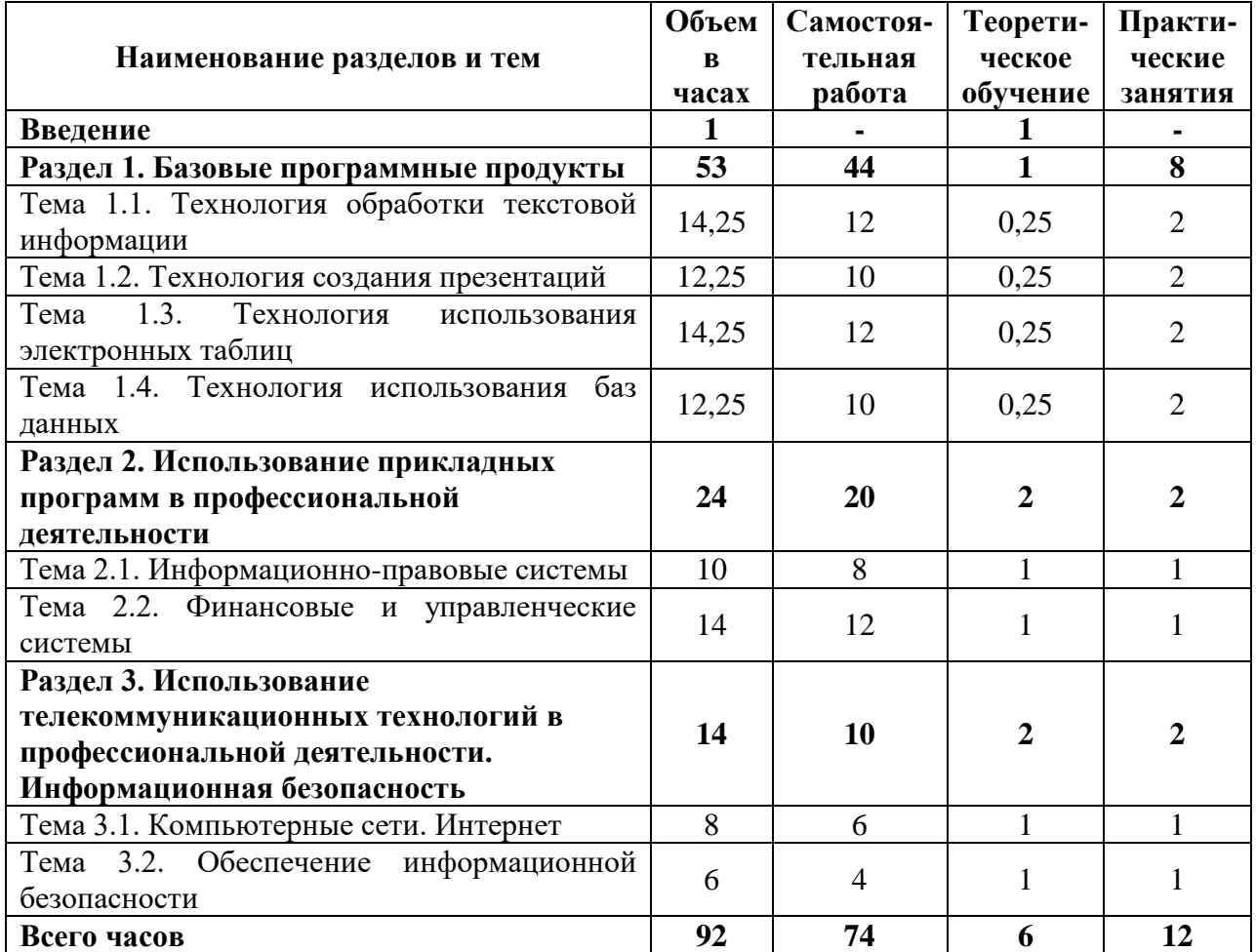

**2.2. Тематический план и содержание учебной дисциплины (заочная форма обучения)**

# **Тематический план и содержание учебной дисциплины (очная форма обучения)**

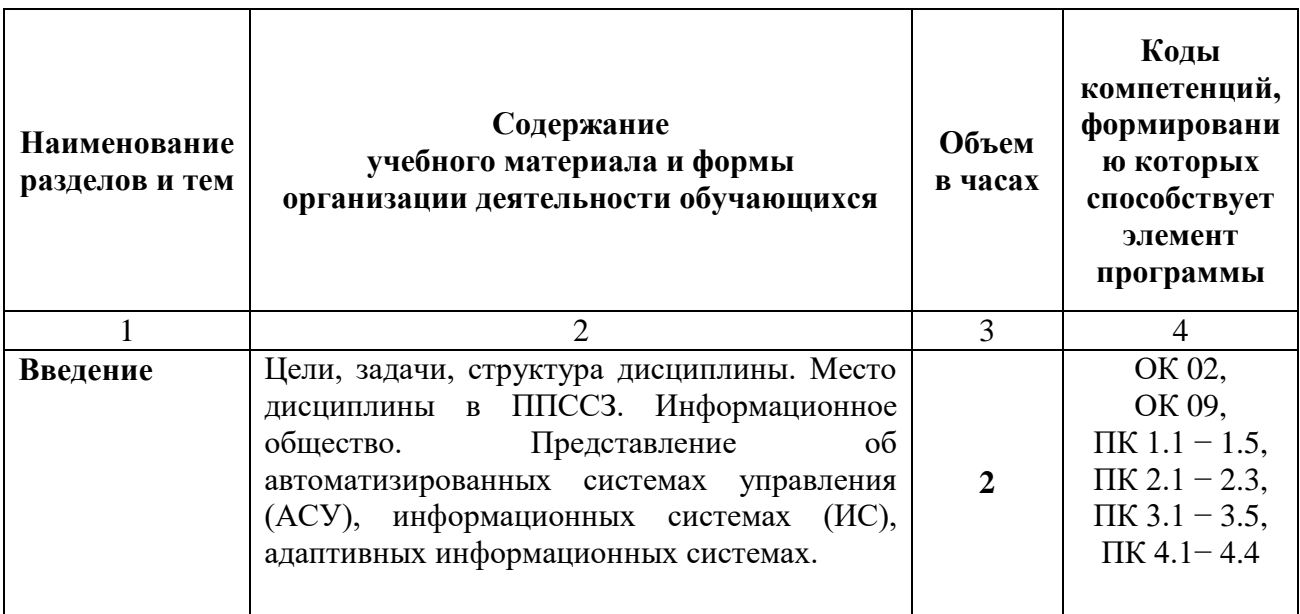

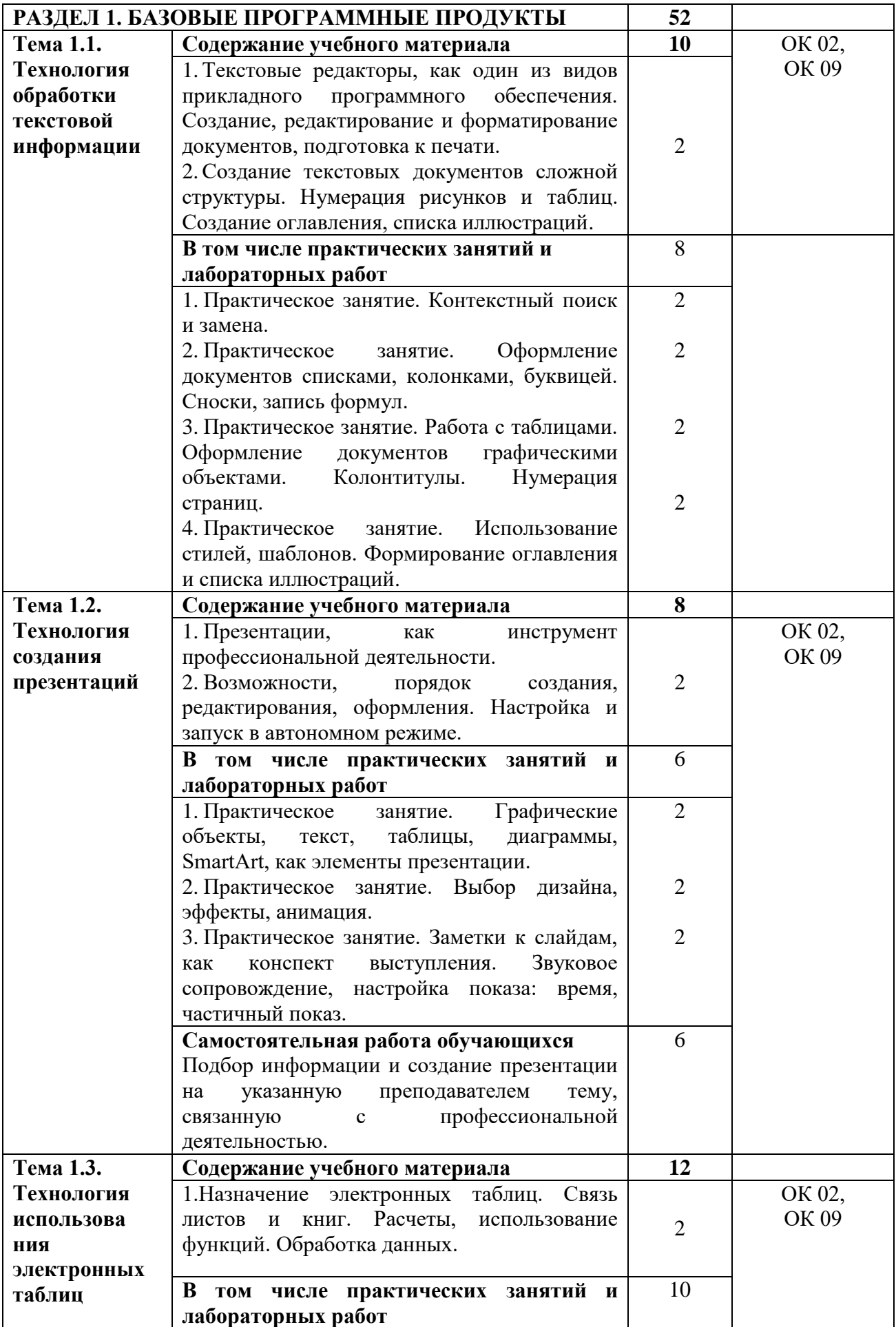

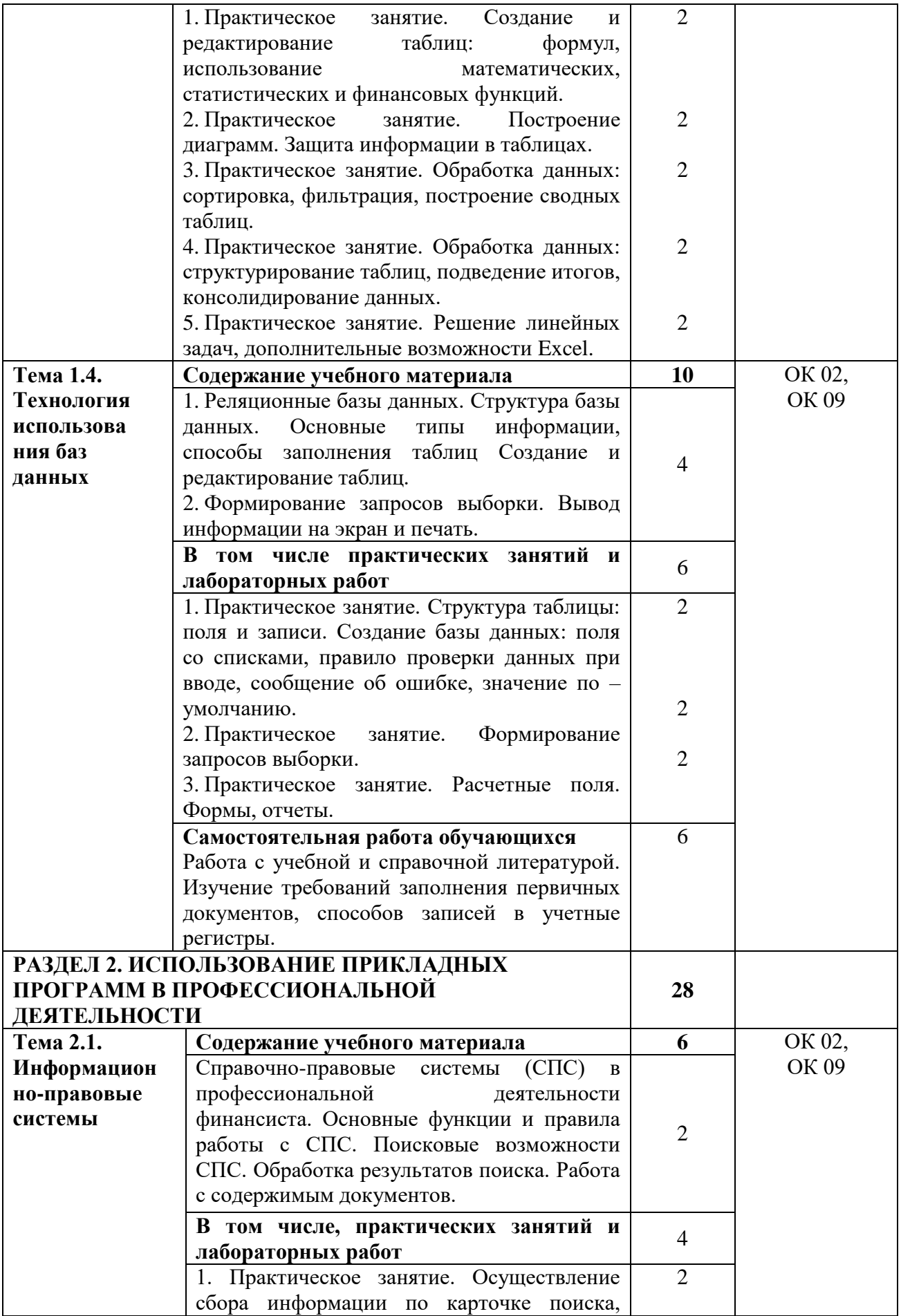

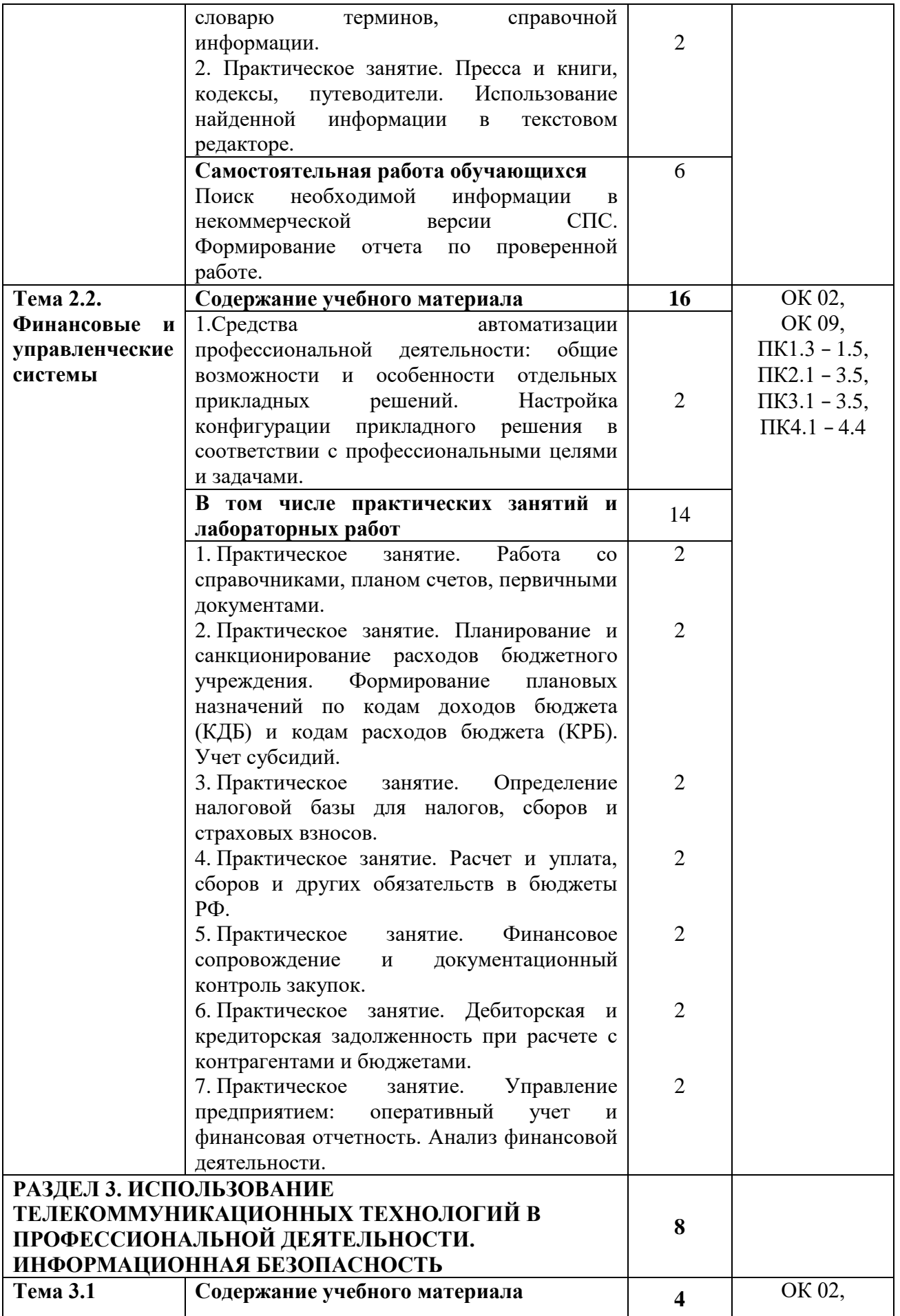

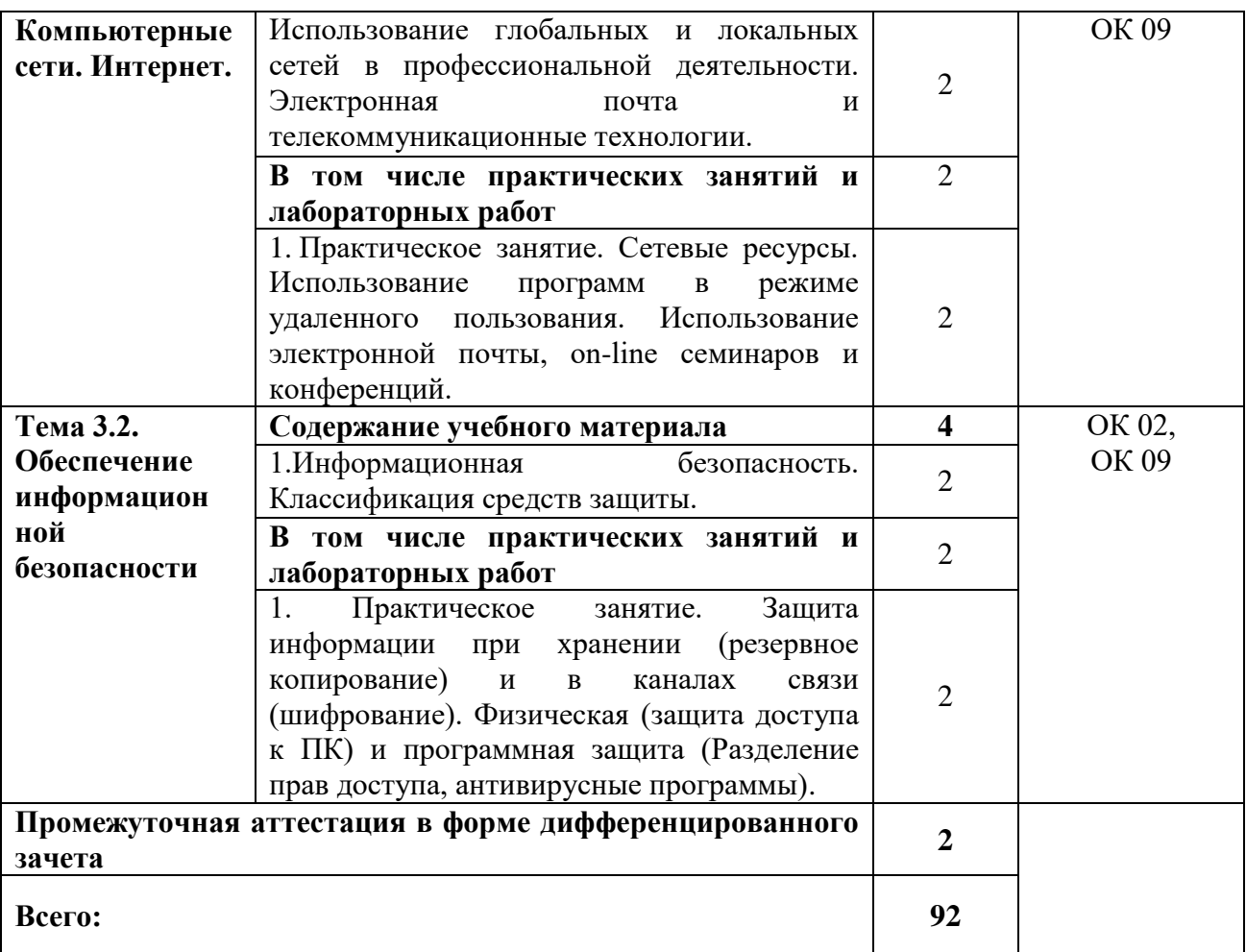

### **3.УСЛОВИЯ РЕАЛИЗАЦИИ ПРОГРАММЫ УЧЕБНОЙ ДИСЦИПЛИНЫ**

#### **3.1. Материально-техническое обеспечение:**

Для реализации программы учебной дисциплины предусмотрена лаборатория Информационные технологии и документационное обеспечение профессиональной деятельности, оснащенная необходимым для реализации программы учебной дисциплины оборудованием и программным обеспечением.

#### **3.2. Информационное обеспечение реализации программы**

Для реализации программы библиотечный фонд учреждения имеет печатные ресурсы. Имеется доступ к образовательному интернет-порталу «Репозиторий Финуниверситета». Студенты имеют возможность работы с удаленными ресурсами электронно-библиотечных систем (ЭБС) Финуниверситета из любой точки, подключенной к сети Internet, в т. ч. и из дома:

- Znanium [http://library.fa.ru/resource.asp?id=498;](http://library.fa.ru/resource.asp?id=498)
- ЮРАЙТ [http://library.fa.ru/resource.asp?id=645;](http://library.fa.ru/resource.asp?id=645)
- Университетская библиотека онлайн [http://library.fa.ru/resource.asp?id=544;](http://library.fa.ru/resource.asp?id=544)
- BOOK.ru [http://library.fa.ru/resource.asp?id=535;](http://library.fa.ru/resource.asp?id=535)
- Лань [http://library.fa.ru/resource.asp?id=574.](http://library.fa.ru/resource.asp?id=574)

#### **3.2.1. Нормативно-правовые документы:**

- 1. Конституция Российской Федерации (с учетом изменений)
- 2. «Гражданский кодекс Российской Федерации (часть первая)» от 30.11.1994 N 51-
- ФЗ.
- 3. «Гражданский кодекс Российской Федерации (часть вторая)» от 26.01.1996 N 14-
- ФЗ.

4. «Налоговый кодекс Российской Федерации (часть первая)» от 31.07.1998 N 146-

ФЗ.

5. «Налоговый кодекс Российской Федерации (часть вторая)» от 05.08.2000 N 117- ФЗ.

6. Трудовой кодекс Российской Федерации» от 30.12.2001 N 197-ФЗ.

7. Федеральный закон от 05.04.2013 N 44-ФЗ «О контрактной системе в сфере закупок товаров, работ, услуг для обеспечения государственных и муниципальных нужд».

8. Федеральный закон от 18.07.2011 N 223-ФЗ «О закупках товаров, работ, услуг отдельными видами юридических лиц».

9. Федеральный закон от 27.07.2006 N 149-ФЗ «Об информации, информационных технологиях и о защите информации».

### **3.2.2.Основные источники**

1. Михеева Е.В. Практикум по информационным технологиям в профессиональной деятельности. М.: ОИЦ «Академия», 2014. – 193 с.

2. Филимонова Е.В. Информационные технологии в профессиональной деятельности. [Электронный ресурс]– М.: Кнорус, 2019. – 482 с.

#### **3.2.2. Электронные ресурсы**

1. http://www.consultant.ru − Справочно-правовая система «Консультант Плюс».

2. http://www.garant.ru − Справочно-правовая система «Гарант».

3. http://www.minfin.ru. – Официальный сайт Министерства финансов Российской Федерации.

4. http://www.nalog.ru − Официальный сайт Федеральной налоговой службы .

5. http://znanium.com – Электронно-библиотечная система znanium.com.

6. http://www.urait.ru – электронная библиотека издательства ЮРАЙТ.

7. https://edu.1cfresh.com/ − 1С:Предприятие 8 через Интернет» для Учебных заведений.

### **3.2.3. Дополнительные источники**

1. Информационная безопасность: учебник / Мельников В.П. под ред. Куприянов А.И. [Электронный ресурс] – М.: Кнорус, 2019. – 267 с.

# **4. КОНТРОЛЬ И ОЦЕНКА РЕЗУЛЬТАТОВ ОСВОЕНИЯ УЧЕБНОЙ ДИСЦИПЛИНЫ**

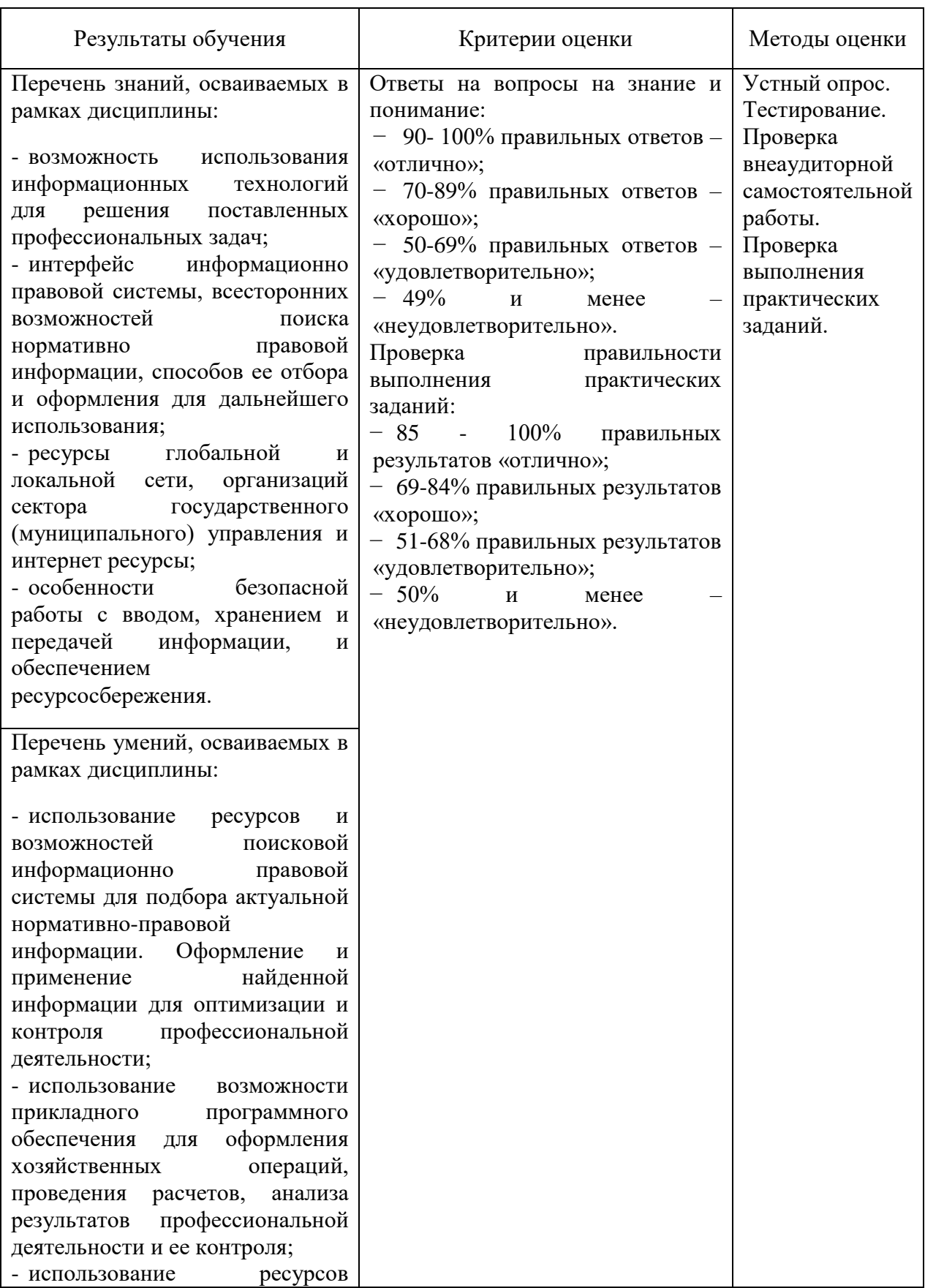

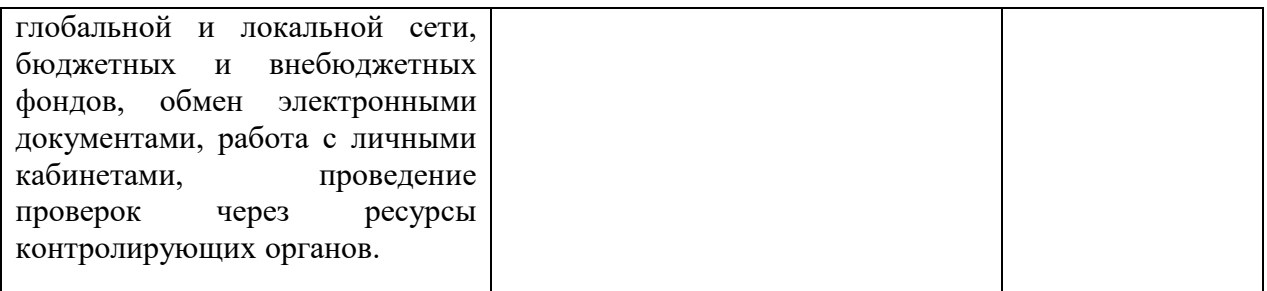